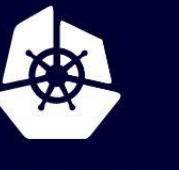

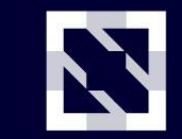

**KubeCon** 

**CloudNativeCon** 

Europe 2020

Virtual

#### **Hey, Did You Hear About This New CVE?**

How to prepare for a security incident

Andrew Lytvynov, Gravitational & Alexandr Tcherniakhovski, Google

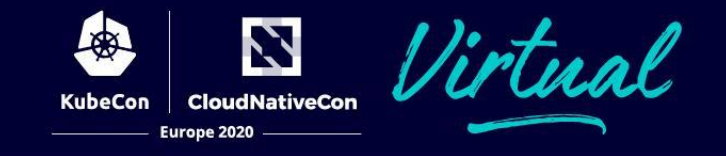

- 1. why checklists
- 2. pre-incident checklist
- 3. incident checklist

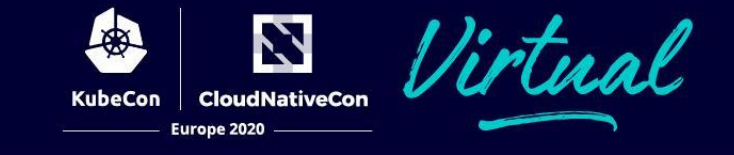

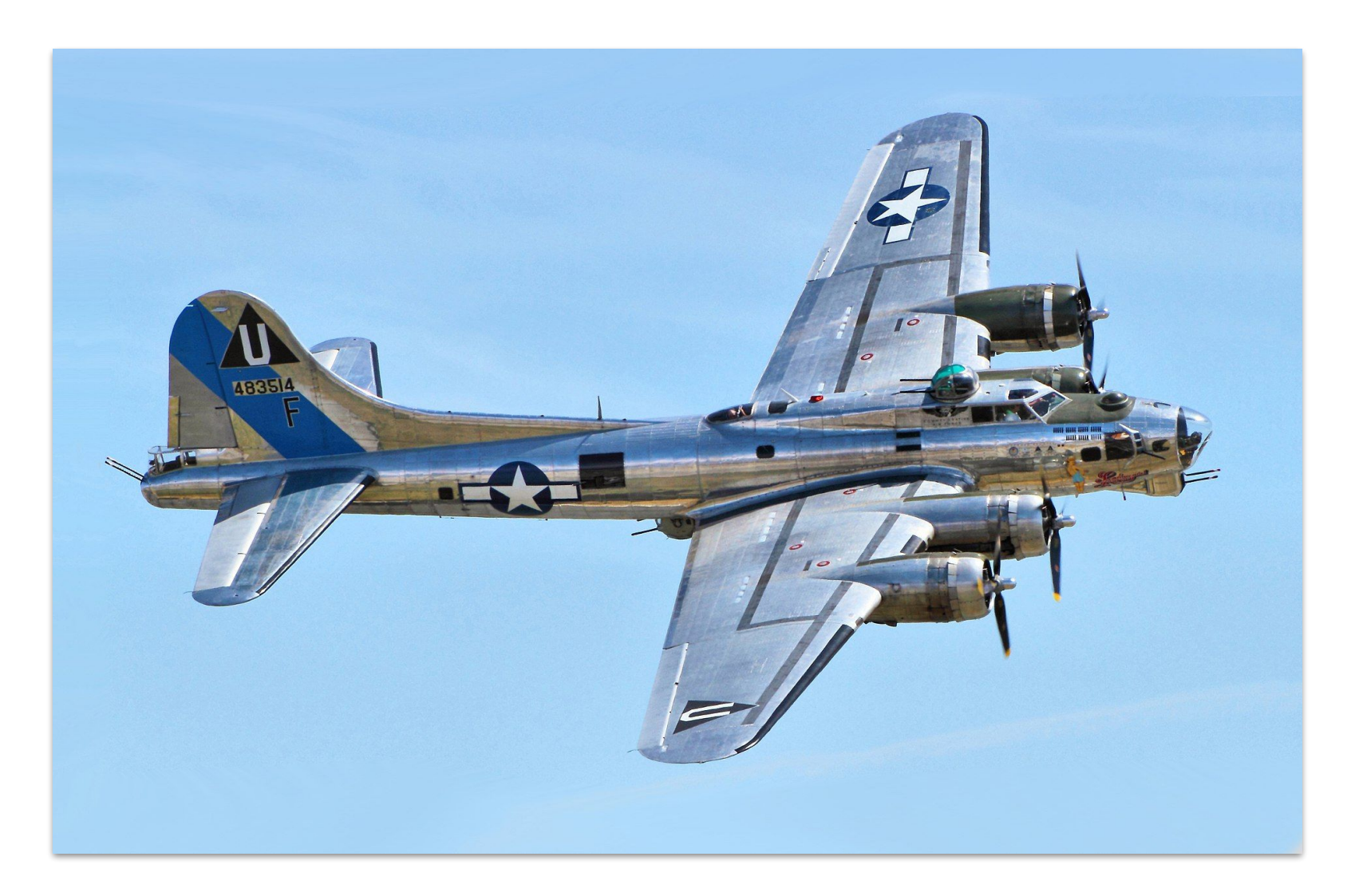

By Airwolfhound - commons file, CC BY-SA 2.0, https://commons.wikimedia.org/w/index.php?curid=70277974  $\overline{3}$ 

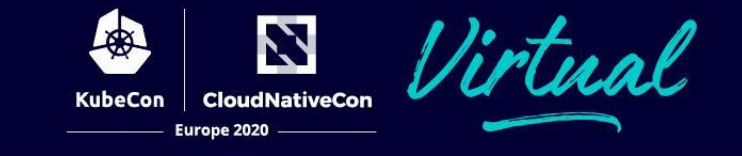

 $\overline{4}$ 

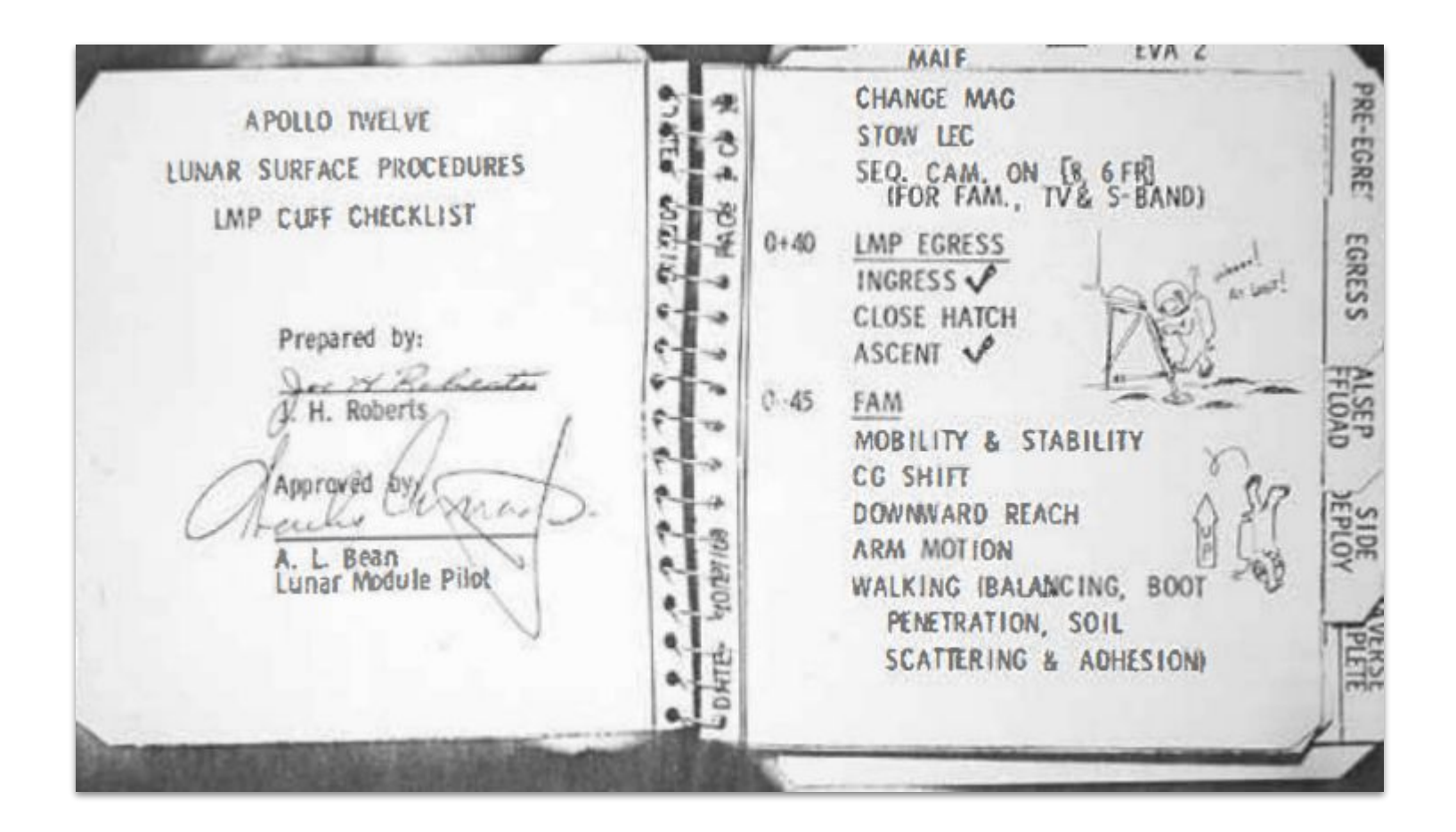

[Apollo 12 Lunar Surface Journal : Cuff Checklists](https://www.hq.nasa.gov/alsj/a12/cuff12.html)

Photographed by Ulli Lotzmann on 15 March 2001.

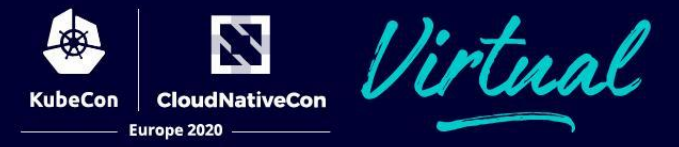

#### **Surgical Safety Checklist World Health Patient Safety Organization** A World Alliance for Safer Health Care **Before skin incision Before induction of anaesthesia Before patient leaves operating room** (with at least nurse and anaesthetist) (with nurse, anaesthetist and surgeon) (with nurse, anaesthetist and surgeon) Has the patient confirmed his/her identity, **Nurse Verbally Confirms:**  $\Box$  Confirm all team members have site, procedure, and consent? introduced themselves by name and role.  $\Box$  The name of the procedure  $\Box$  Yes Confirm the patient's name, procedure,  $\Box$  Completion of instrument, sponge and needle O and where the incision will be made. counts Is the site marked?  $\Box$  Specimen labelling (read specimen labels aloud, including patient name)  $\Box$  Yes Has antibiotic prophylaxis been given within the last 60 minutes?  $\Box$  Not applicable  $\Box$  Whether there are any equipment problems to be  $\Box$  Yes addressed Is the anaesthesia machine and medication  $\Box$  Not applicable check complete? **To Surgeon, Anaesthetist and Nurse: Anticipated Critical Events**  $\Box$  Yes What are the key concerns for recovery and  $\Box$ management of this patient? Is the pulse oximeter on the patient and **To Surgeon:** functioning?  $\Box$  What are the critical or non-routine steps?  $\Box$  Yes  $\Box$  How long will the case take? Does the patient have a:  $\Box$  What is the anticipated blood loss? **Known allergy? To Anaesthetist:**  $\Box$  No  $\Box$  Are there any patient-specific concerns?  $\Box$  Yes **To Nursing Team:**  $\Box$  Has sterility (including indicator results) **Difficult airway or aspiration risk?** been confirmed?  $\Box$  No  $\Box$  Are there equipment issues or any concerns?  $\Box$  Yes, and equipment/assistance available Is essential imaging displayed? Risk of >500ml blood loss (7ml/kg in children)?  $\Box$  Yes  $\Box$  No  $\Box$  Not applicable  $\Box$  Yes, and two IVs/central access and fluids planned This checklist is not intended to be comprehensive. Additions and modifications to fit local practice are encouraged. **Revised 1/2009** © WHO, 2009

5

# **Pre-Incident Checklists**

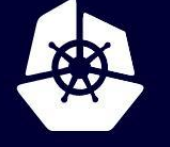

**KubeCon** 

**CloudNativeCon** 

**Europe 2020** 

Virtual

"We need a different strategy for overcoming failures, one that builds on the experience and take advantage of the knowledge people have but somehow also makes up for our inevitable human inadequacies".

Gawande, A. (2014). The checklist manifesto: How to get things right.

# Dealing with incidents in K8S is hard

- Containers are ephemeral
- Internal IP Addresses change frequently
- OS Identities are often the same
- No direct link between the events in the Control Plane and containers

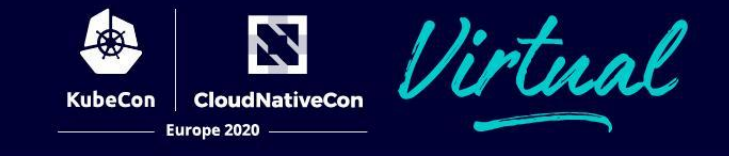

# We consider a discovery of a vulnerability within GKE, Kubernetes or its ecosystem to be a Security Incident.

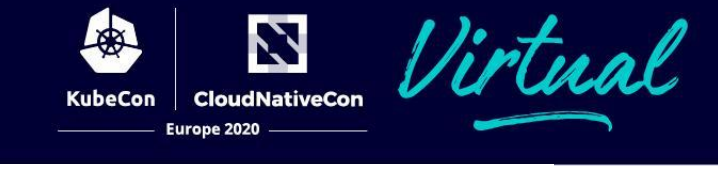

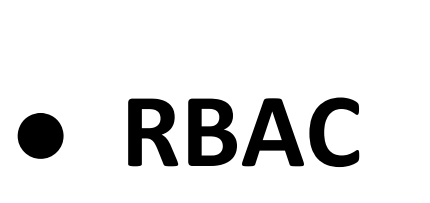

- **●**
- **●**
- **●**

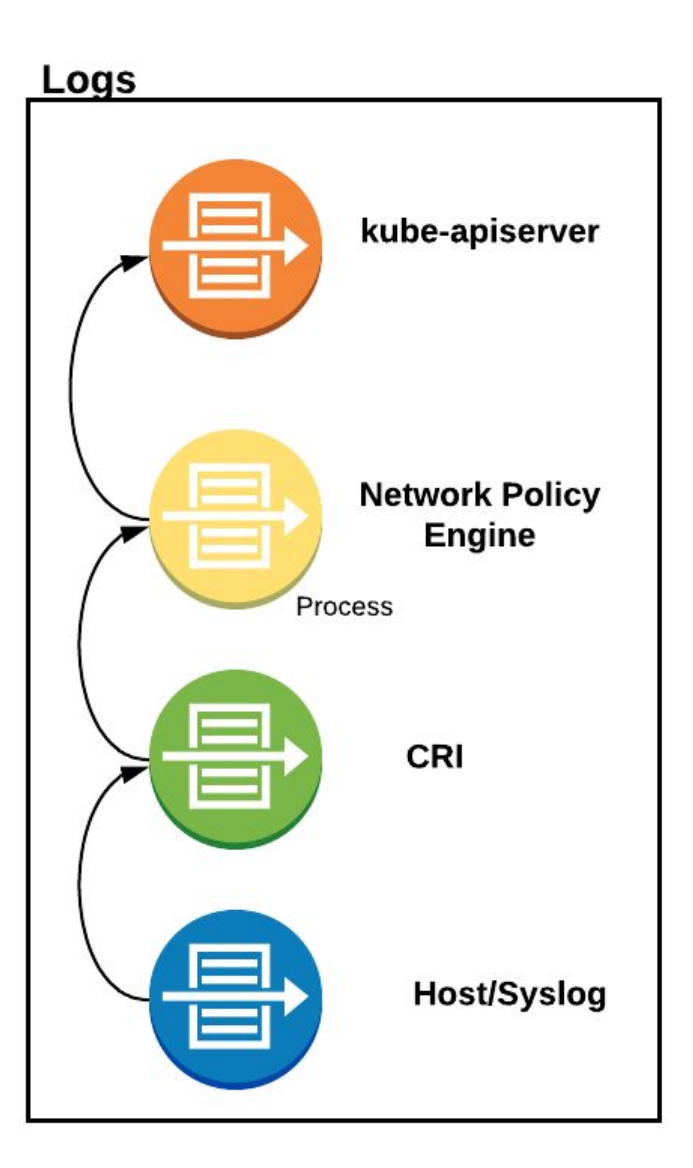

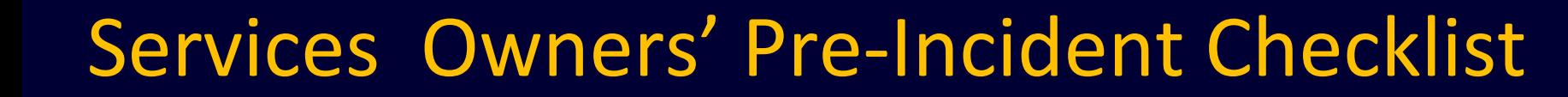

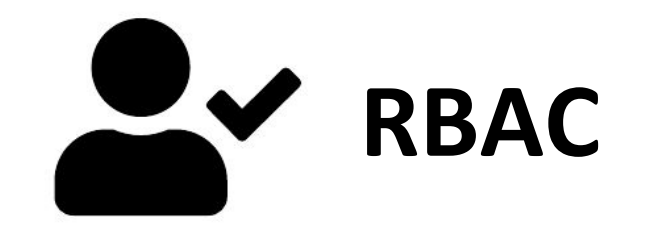

❏ Least Privileged RBAC Profile ❏ Kube-apiserver audit log enabled ❏ Alerts trigger on access deny

```
apiVersion: audit.k8s.io/v1
kind: Policy
rules:
```
- level: Metadata

resources:

```
\mathbf{H} \mathbf{H}group:
\blacksquare
```
 $\mathbf l$ 

```
resources: [
```

```
"secrets",
```

```
"configmaps"
```
母

**KubeCon** 

N

**CloudNativeCon** 

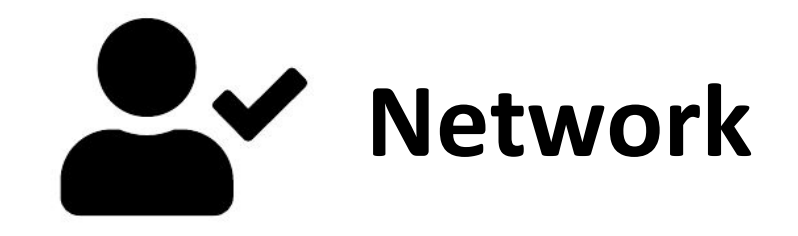

- ❏ Expected Network flow diagrams
- ❏ NetworkPolicy (at least in audit mode)
- ❏ Alerts on access denied

### Services Owners' Pre-Incident Checklist

```
apiVersion: projectcalico.org/v3
kind: NetworkPolicy
Metadata:
  name: allow-tcp-6379
  namespace: production
Spec:
  selector: role == 'database'
  types:
  - Ingress
  - Egress
  ingress:
  - action: Log
    protocol: TCP
    source:
```
 $selector: role == 'frontend'$ 

母

**KubeCon** 

N

**CloudNativeCon** 

#### Services Owners' Pre-Incident Checklist

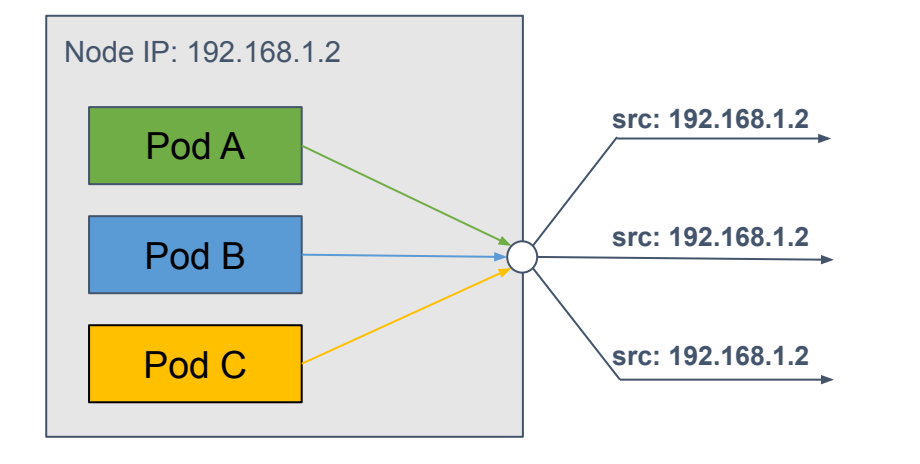

#### ❏ hostNetwork:true ❏ hostNetwork:false

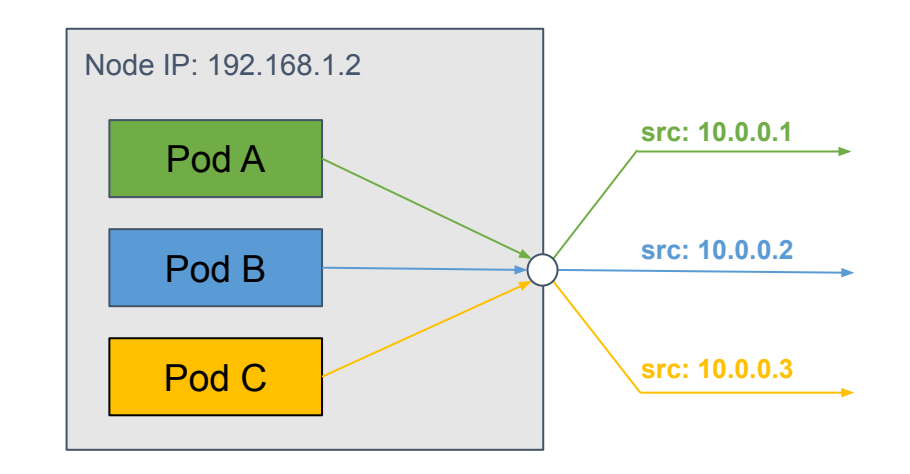

经

Z

KubeCon | CloudNativeCon Europe 2020

irtual

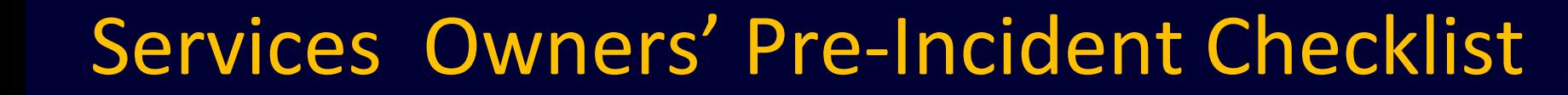

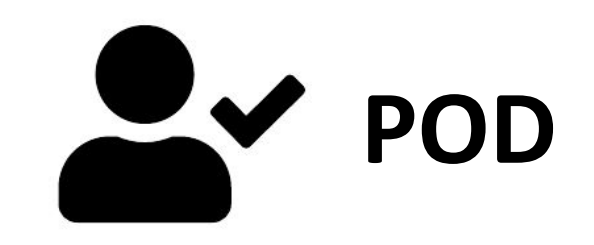

#### ❏ runAsNonRoot:true

- requiredDropCabilities:['ALL']
- ❏ allowPrivilegeEscalation: false

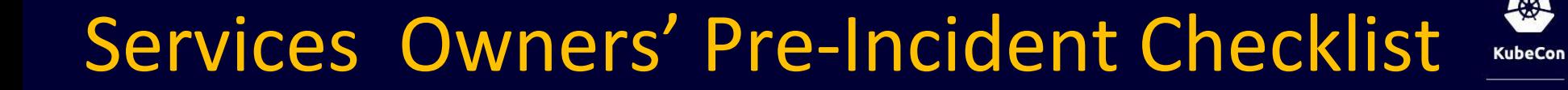

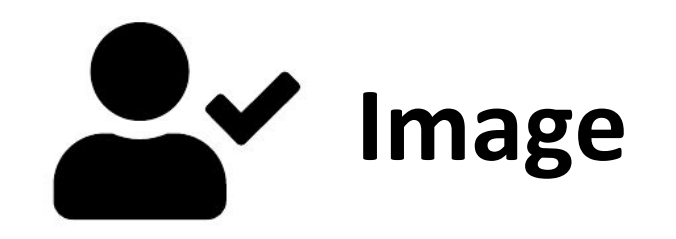

N

图

#### ❏ Distroless or Scratch

#### ❏ Link between the binaries and Build Manifest

#### Services Owners' Pre-Incident Checklist

module github.com/GoogleCloudPlatform/k8s-cloudkms-plugin

go 1.13

require (

cloud.google.com/go v0.47.0 // indirect github.com/gogo/protobuf v1.3.1 github.com/golang/glog\_v0.0.0-20160126235308-23def4e6c14b github.com/golang/groupcache v0.0.0-20191027212112-611e8accdfc9 // indirect github.com/golang/protobuf v1.3.2 github.com/google/go-cmp v0.3.1 github.com/google/go-tpm v0.2.0 github.com/phayes/freeport v0.0.0-20180830031419-95f893ade6f2 github.com/prometheus/client golang v1.2.1 github.com/prometheus/client model v0.0.0-20190812154241-14fe0d1b01d4 go.opencensus.io v0.22.2 // indirect golang.org/x/net v0.0.0-20191109021931-daa7c04131f5 golang.org/x/oauth2 v0.0.0-20190604053449-0f29369cfe45 golang.org/x/sys v0.0.0-20191105231009-c1f44814a5cd // indirect

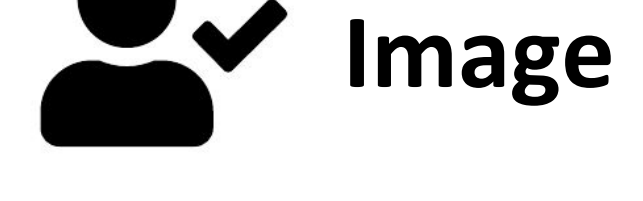

**CloudNativeCon** 

Europe 2020

Los

**KubeCon** 

#### Services Owners' Pre-Incident Checklist

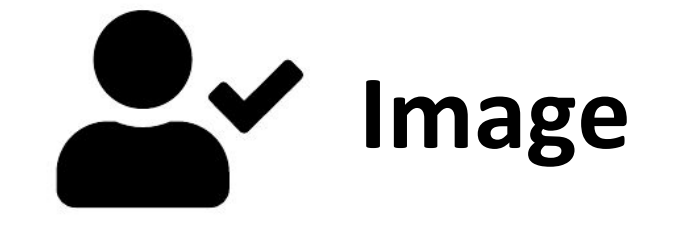

N

**CloudNativeCon** 

Europe 2020

金

KubeCon

[http://gcr.io/my-project/my-image:tag1](http://gcr.io/my-project/quickstart-image:tag1)

Build Manifest

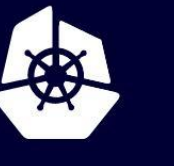

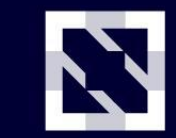

**KubeCon** 

**CloudNativeCon** 

Europe 2020

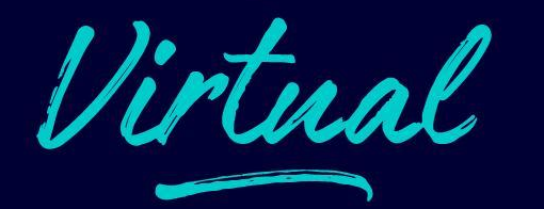

## **Incident Checklist**

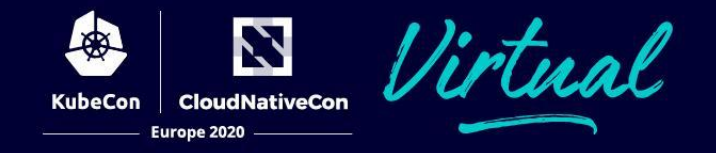

- 1. reproduce
- 2. create comms
- 3. establish ownership
- 4. mitigation
- 5. aftermath

#### 1. Reproduce

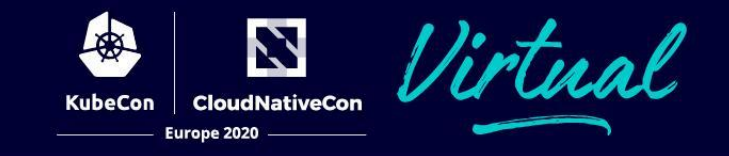

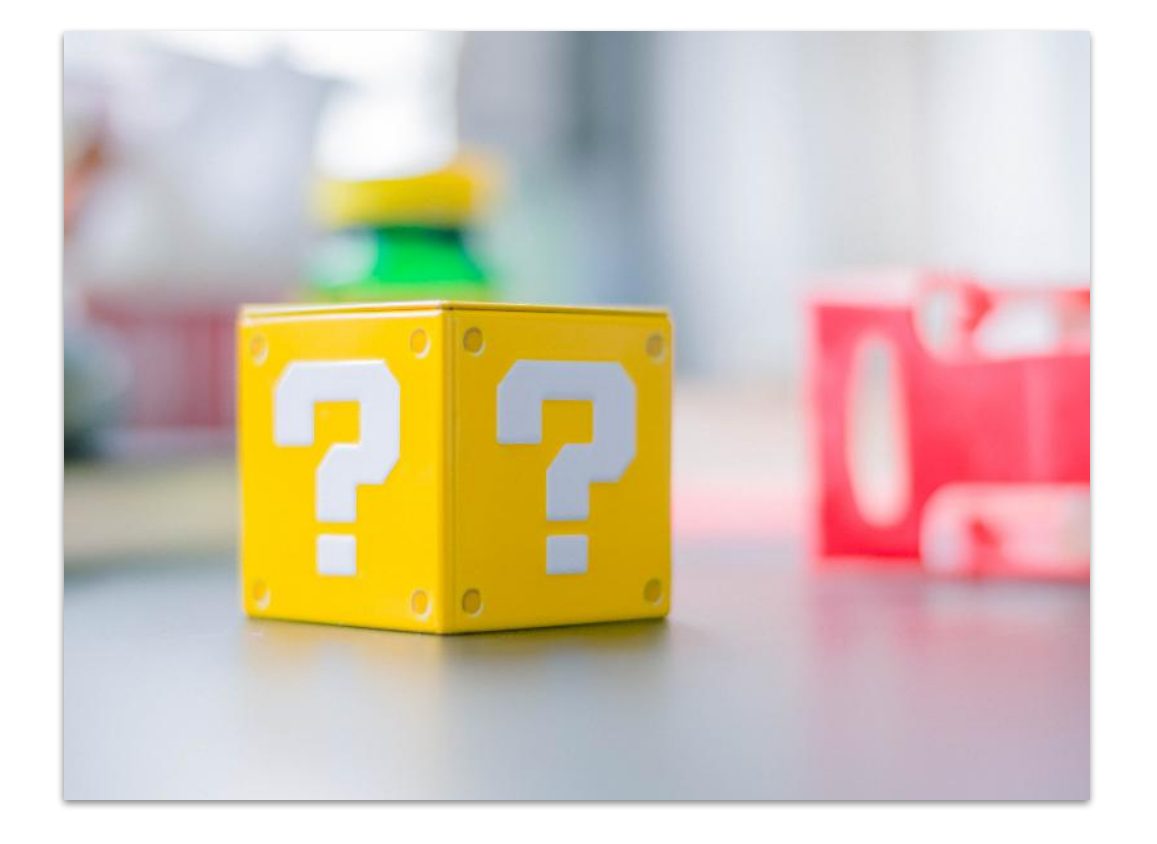

- ❏ What can an attacker do?
	- what's the blast radius? ❏
	- calculate the CVSS score ❏
- □ Is the vulnerability real?
	- make sure it actually affects you ❏
- ❏ Can you trigger it?
	- □ write down minimal repro
- ❏ What are the symptoms of exploit?

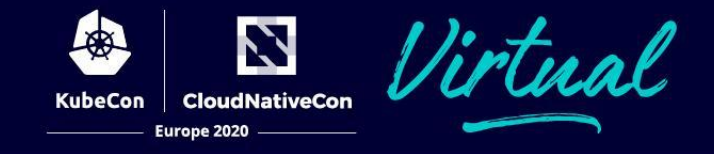

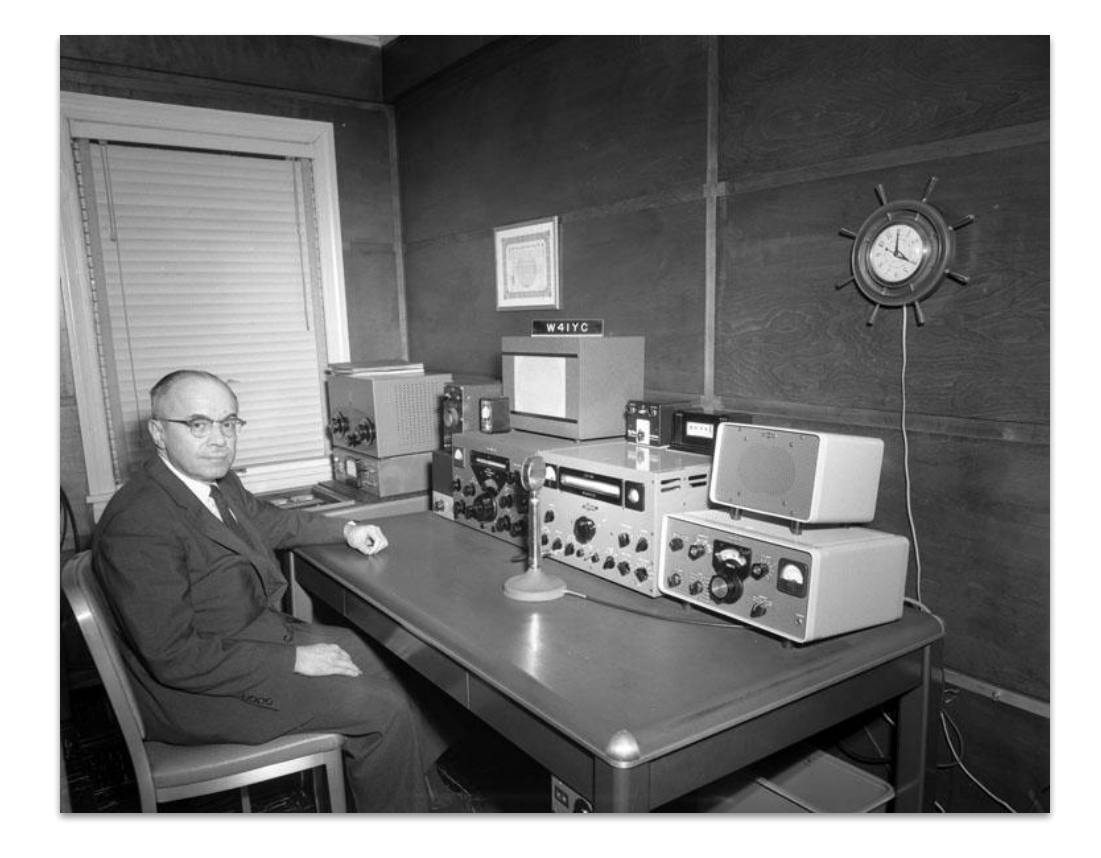

 $\Box$  Create a (restricted) shared doc copy from template ⊔ document all info and timeline Create a (restricted) chat room\* (optional) Pick a CODEWORD  $\Box$ make sure it wasn't used before  $\blacksquare$ 

\*but record important info in doc

### 3. Establish ownership

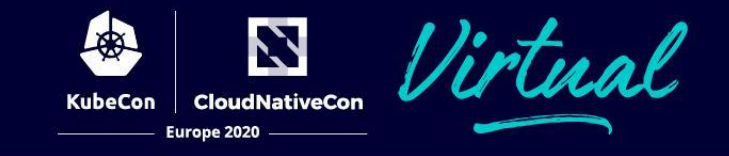

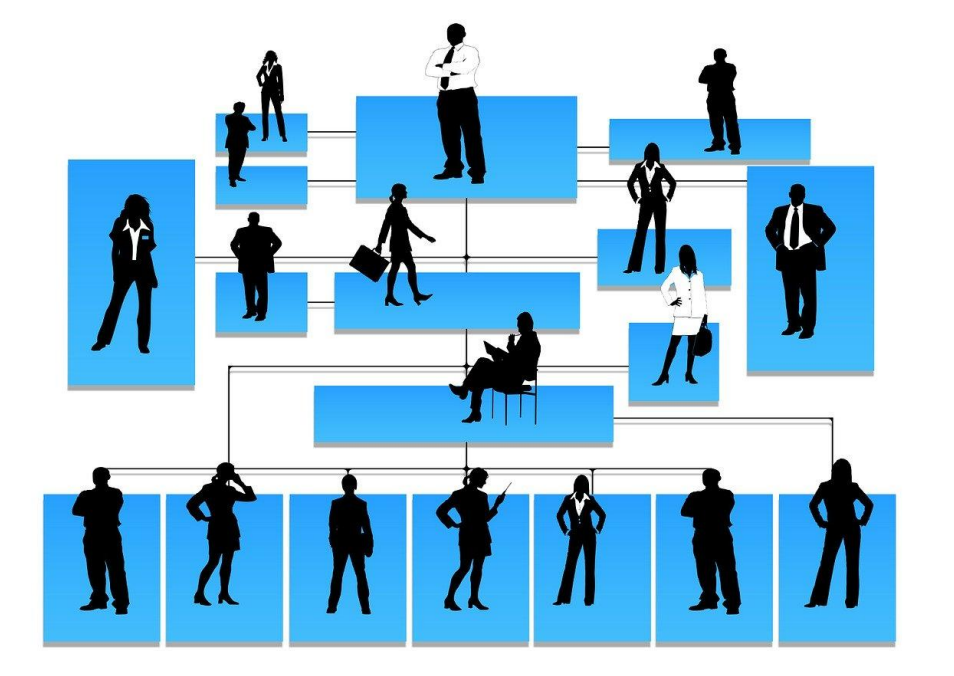

- Incident Commander (IC) ❏
	- coordinator and decision maker
- **Comms lead** ❏
	- notifies affected users
- ❏ **SMEs** 
	- advise and/or fix
- Ops lead (optional) ❏
	- handles mitigation and rollout  $\bullet$

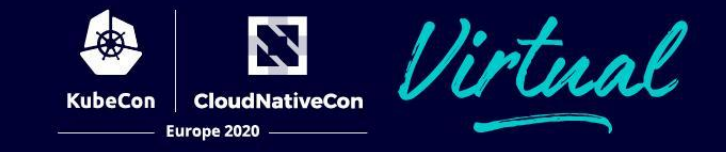

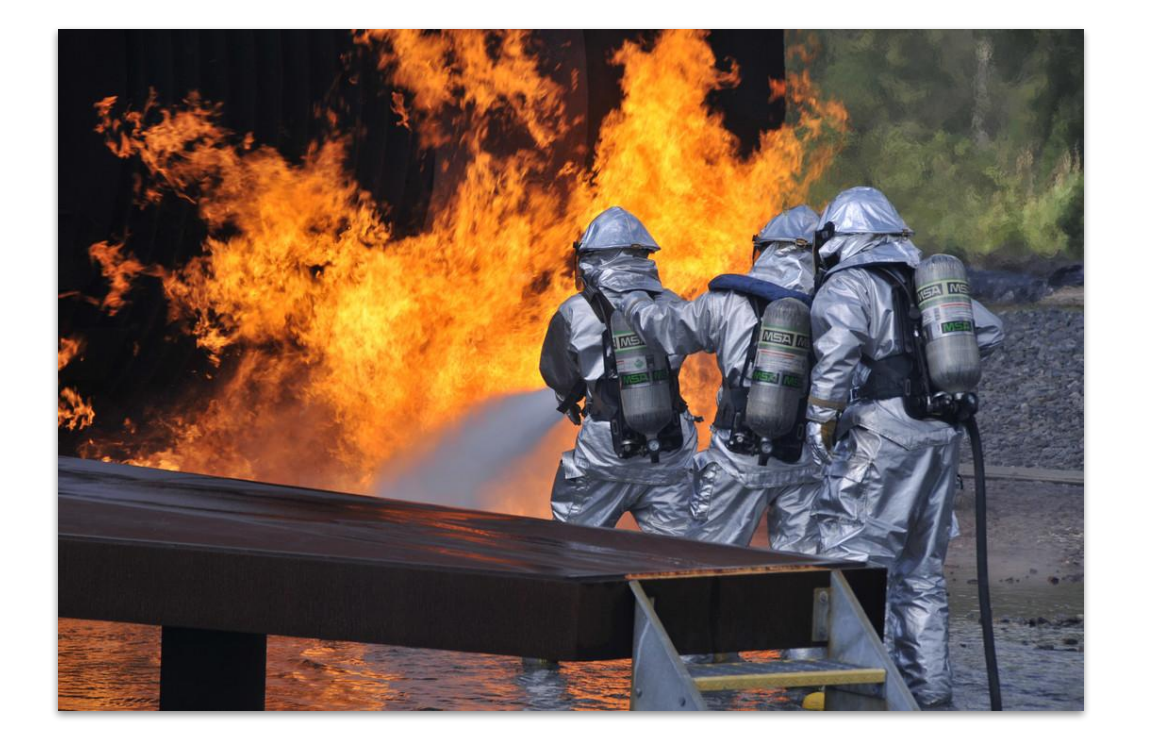

- Mitigate ❏
	- short-term fix ❏
	- □ long-term ideas
- ❏
	- ❏ pick regular or fast path
	- avoid outages ❏
- □ Wait for rollout to complete
	- Declare all clear ❏

#### 5. Aftermath

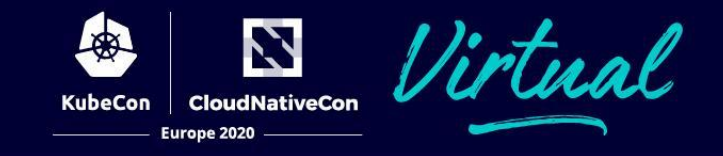

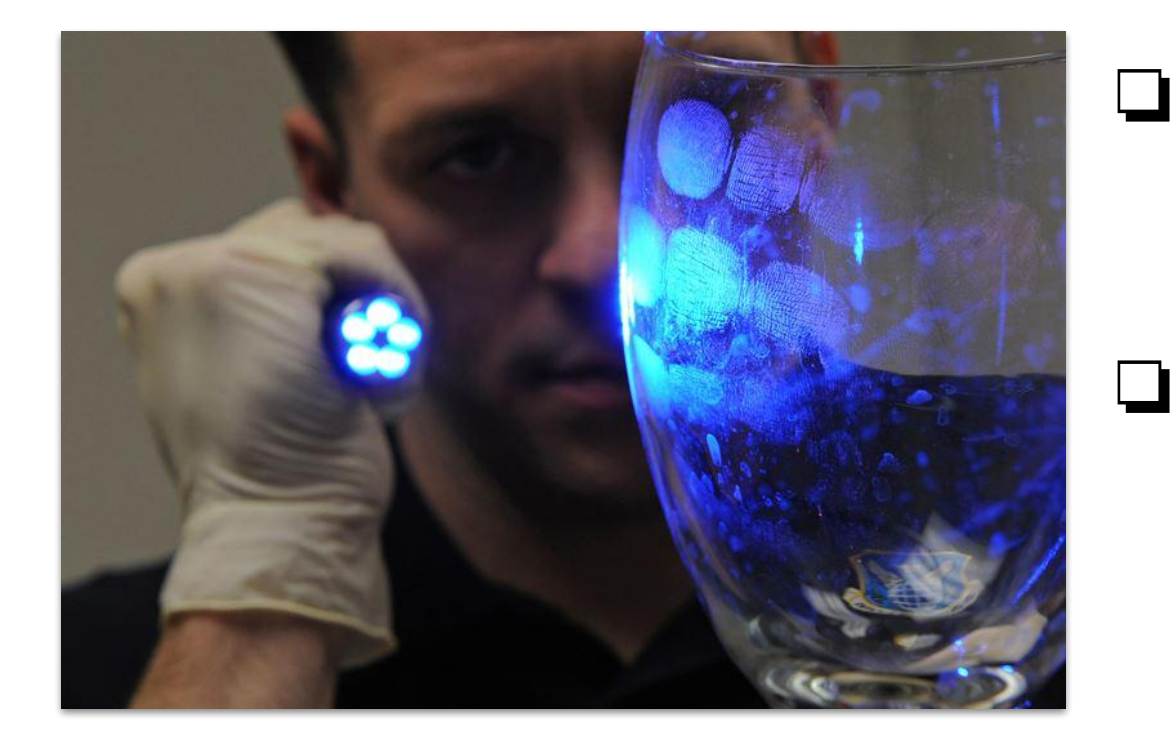

#### Investigate actual compromises

- collect relevant audit logs ⊔
- number of users affected  $\Box$
- if not zero, plan next steps  $\Box$

#### Postmortem

- root cause
- timeline  $\Box$
- affected users  $\Box$
- action items

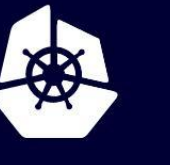

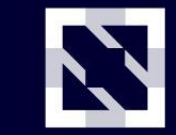

**KubeCon** 

**CloudNativeCon** 

Europe 2020

"We are all plagued by failures—by missed subtleties, overlooked knowledge, and outright errors. For the most part, we have imagined that little can be done beyond working harder... We are not in the habit of thinking the way the army pilots did as they looked upon their shiny new Model 299 bomber... They too could have decided just to "try harder"... Instead they chose to accept their fallibilities. They recognized the simplicity and power of using a checklist.".

Gawande, A. (2014). The checklist manifesto: How to get things right.

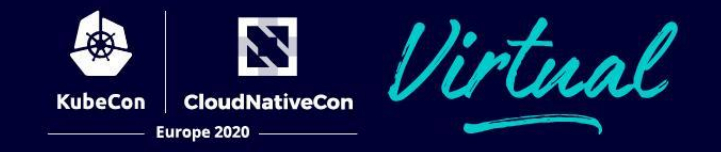

- **Atul Gawande: The Checklist Manifesto**  $\Box$
- **Kubernetes audit logging**  $\Box$
- Network logging via Calico NetworkPolicy  $\Box$
- gosystract find all syscalls a Go binary can make  $\Box$
- Incident doc template  $\Box$
- **CVSS calculator**  $\Box$
- **Guide for postmortems**  $\Box$

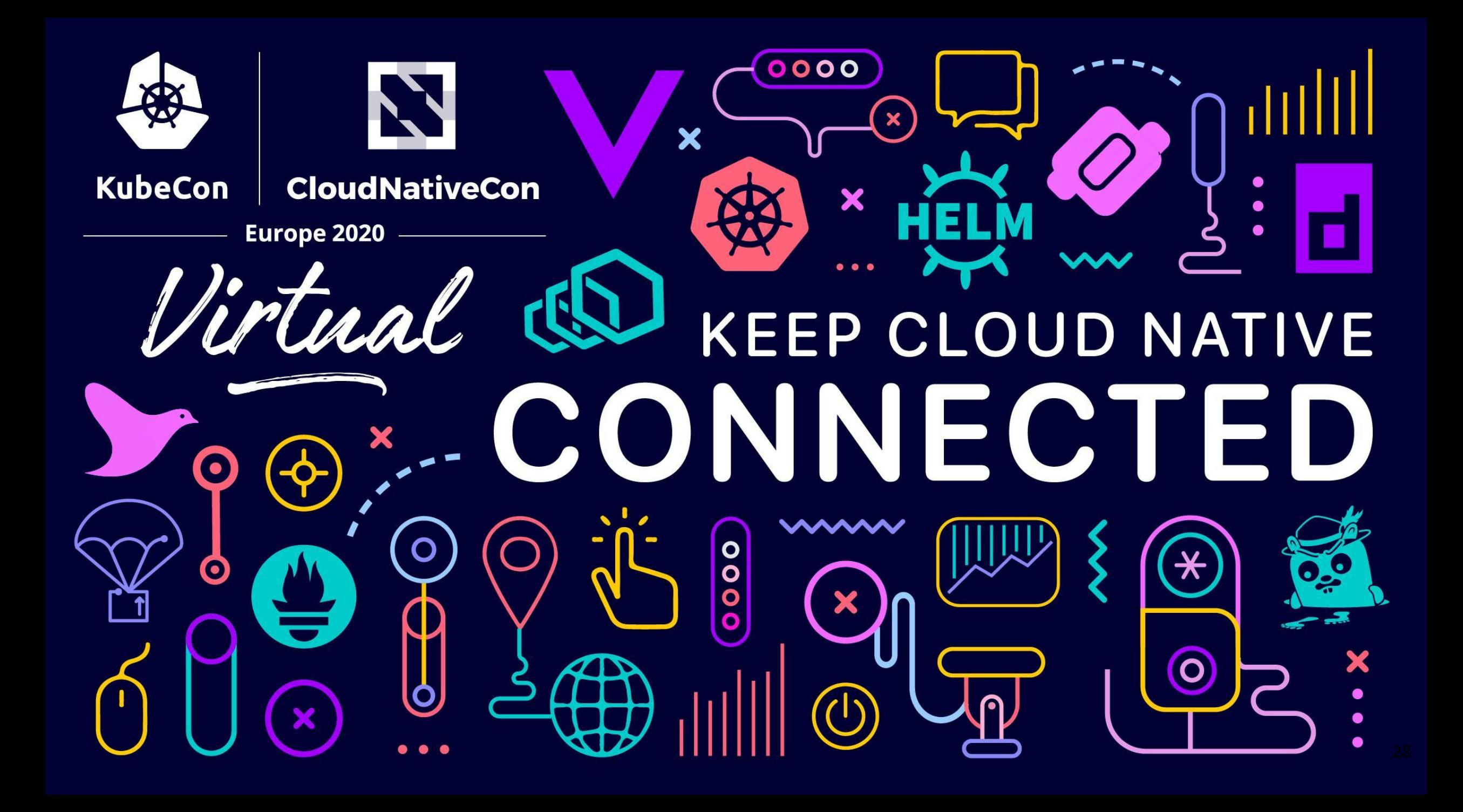